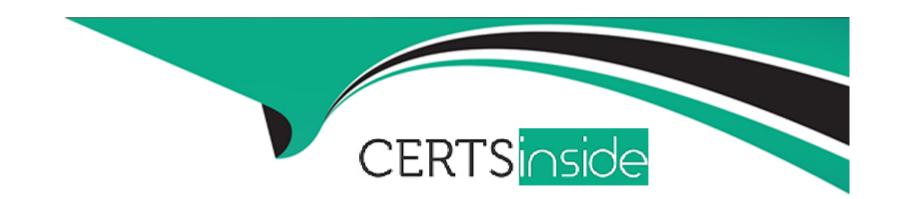

# Free Questions for HPE6-A69 by certsinside

**Shared by Hardy on 15-04-2024** 

For More Free Questions and Preparation Resources

**Check the Links on Last Page** 

# **Question 1**

### **Question Type:** MultipleChoice

A customer would like to utilize some ArubaOS-CX 8325 switches to discard unwanted traffic to the IP address 10 20.30 40.

You enter the following command on the switch:

Ip route 10.20.30.40/32 blac

What will be the result?

### **Options:**

- A- The switch will not discard packets to the destined host
- B- The switch will discard packets to the destined host and create a tog message
- **C-** The switch will discard packets to the destined host silently
- D- The switch will discard packets to the destined host and return ICMP error to the sender.

#### **Answer:**

C

# **Question 2**

### **Question Type:** MultipleChoice

The customer has a requirement for creating security filtering for IPv4 and IPv6 traffic passing through an ArubaOS-CX 6400 switch. Which statement Is true about access-list on the selected switch model?

### **Options:**

- A- IPv4 and IPv6 entries can be used in one ACL with separate rules
- B- Separate IPv4 and IPv6 ACLs need to be created for inbound and outbound traffic
- C- Only one inbound or outbound ACL can be bound to an interface.
- D- Routed interfaces can have only inbound ACLs

#### **Answer:**

D

# **Question 3**

**Question Type:** MultipleChoice

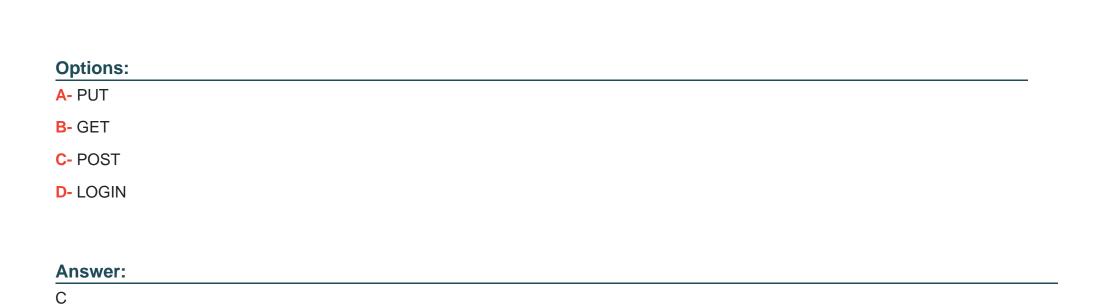

An administrator warns to start a REST API session with an Aruba-OS CX switch Which HTTP method should the Administrator use to

# **Question 4**

start a session?

**Question Type:** MultipleChoice

A customer would like to utilize some ArubaOS-CX 6300F switches to perform OSPF routing.

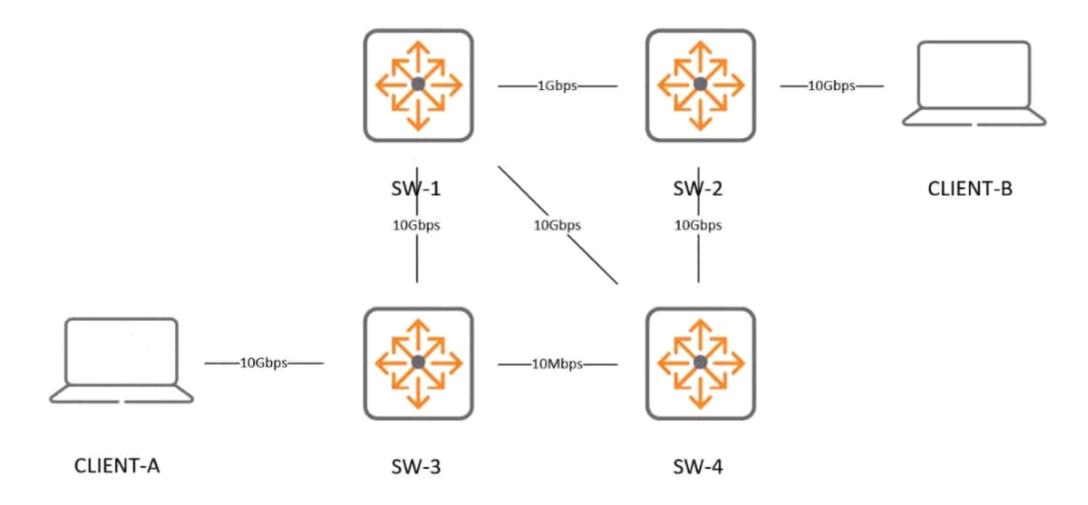

With the ports set up as routed ports, and default parameters for OSPF. what is me OSPF cost for me connection between SW-3 and SW-4"?

### **Options:**

**A-** 10

**B-** 100

**C-** 1000

**D-** 10000

#### **Answer:**

D

# **Question 5**

**Question Type:** MultipleChoice

Refer to the following configuration:

```
port-access policy TUNNEL-QOS

10 class ip WIRED-CLIENT action dscp CS2 action local-priority 2
port-access role employee
associate policy TUNNEL-QOS
gateway-zone zone LAB gateway-role authenticated
```

How do you configure QoS policies for user traffic in conjunction with user roles in all wired access switches? (Select two)

### **Options:**

- A- Use NetEdit to replicate the configuration of QoS policies to all wired switches
- B- in a RADIUS server with Aruba Vendor Specific Attribute (VSA) dictionary, you can add QoS policies for user roles.
- C- With ClearPass and downloadable user roles, you can add QoS policies for user roles
- D- QoS policies should be configured by the Mobility Controller when you need to set to all wired access switches

#### **Answer:**

В

# **Question 6**

#### **Question Type:** MultipleChoice

A client connected to Aruba CX 6300 on Port vt/2 Is having issues connecting to a remote destination 10 100 10 62 port 443. How should you get session-specific diagnostic information about this connection?

### **Options:**

A- Use diag utilities topdump desttnation-ip 10 10010.62 to capture the session

- B- Use diag utilities topdump destination-prefix 10 100 10.62/32 to capture the session
- C- Run tcpdump -interface '1/1/2' host 10.100 10.62 to capture the session
- D- Enter diag-mode and execute tcpdump ip.addr==10.100.10.62.

### **Answer:**

В

# **Question 7**

**Question Type:** MultipleChoice

Refer to the exhibit.

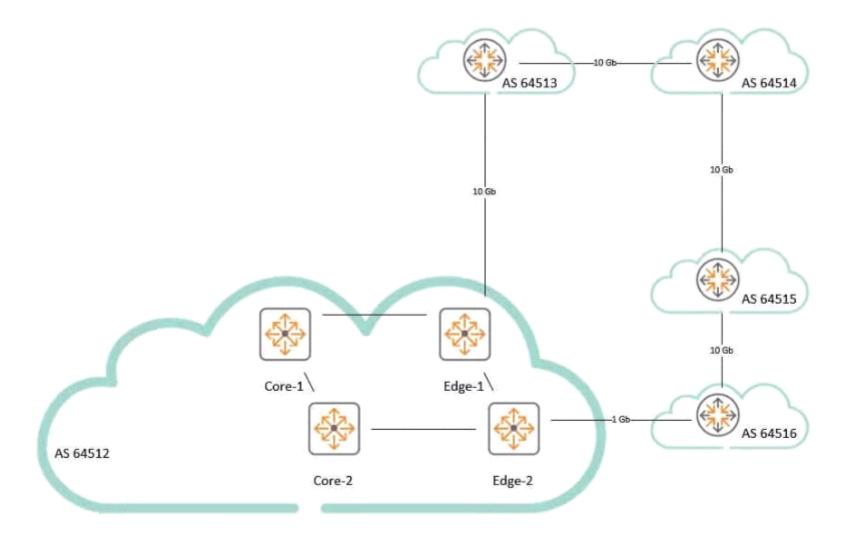

### Criteria

- 1. All outbound traffic to AS 64516 prefers Edge-2 to AS 64516
- 2. All other outbound traffic prefers Edge-1 to AS 64513

Given the customer connectivity depicted in the diagram which single change can be performed on Edge-2 to ensure the criteria are met?

### **Options:**

- A- Configure Edge-2 to set ebgp-multihop 3 for the neighbor for AS 64516.
- B- Configure Edge-2 with a route-map to 'set as-path prepend" to apply 64516 two times to the neighbor for AS 64516.
- C- Configure Edge-2 to set the local preference for specific routes originating from AS 64516 to 200 and all other routes from AS 64516 to 50
- D- Configure Edge-2 to set the weight on specific routes specific to AS 64516 to 1.

#### **Answer:**

D

# To Get Premium Files for HPE6-A69 Visit

https://www.p2pexams.com/products/hpe6-a69

# **For More Free Questions Visit**

https://www.p2pexams.com/hp/pdf/hpe6-a69

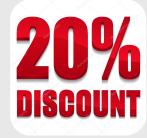